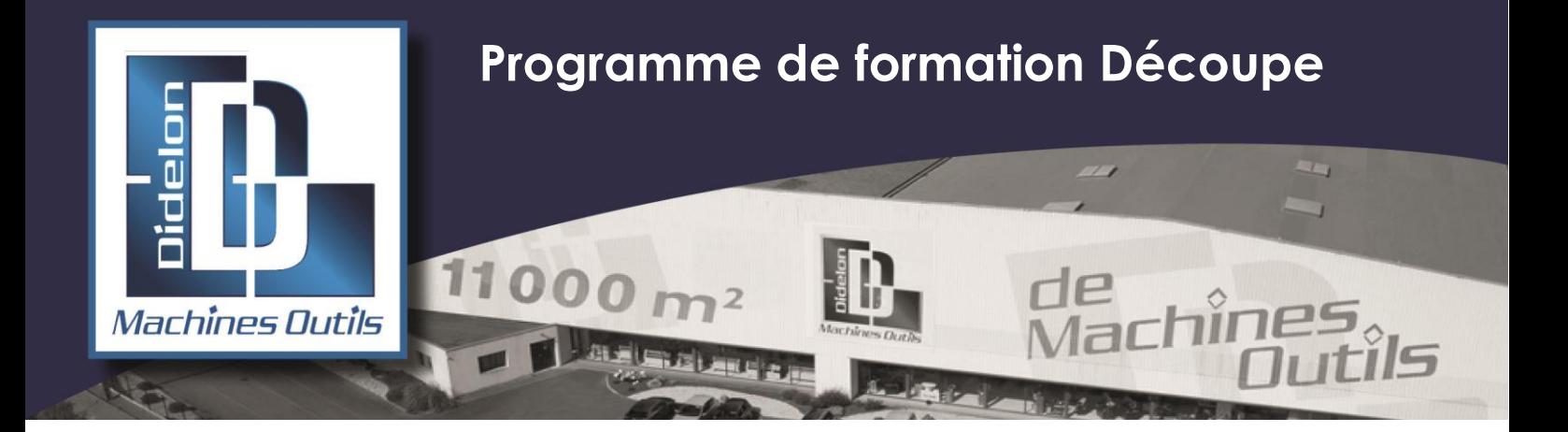

**OBJECTIF :** Permettre aux techniciens d'être capables de créer un programme pièce à partir d'un plan et d'en assurer l'exécution sur la machine

#### **METHODE ET MOYENS PEDAGOGIQUES :**

- ❖ Participation active du technicien formé
- ❖ Suivie d'une mise en situation réelle et immédiate de cas pratiques par le formateur
- ❖ Documentation technique du constructeur

#### **PRE-REQUIS** :

- ❖ Maîtriser la lecture de plan et la trigonométrie
- ❖ Connaître la technologie des métaux

**LIEU DE STAGE :** En nos ateliers ou dans vos locaux

**DATES et DUREE :** Nous consulter

**TARIF :** Nous consulter

# **1] GENERALITES**

- ❖ Présentation générale de la machine
- ❖ Présentation générale du système d'exploitation, CNC
- ❖ Présentation générale du logiciel de programmation FAO (option)
- ❖ Présentation générale de la technologie de découpe
- ❖ Mise en service de la machine

### **2] OPERATIONS DE BASE**

#### **2.1 ] Paramètres machines**

- ❖ Principaux réglages de la machine,
- ❖ Calibration automatique,

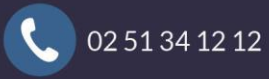

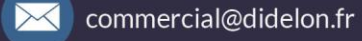

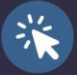

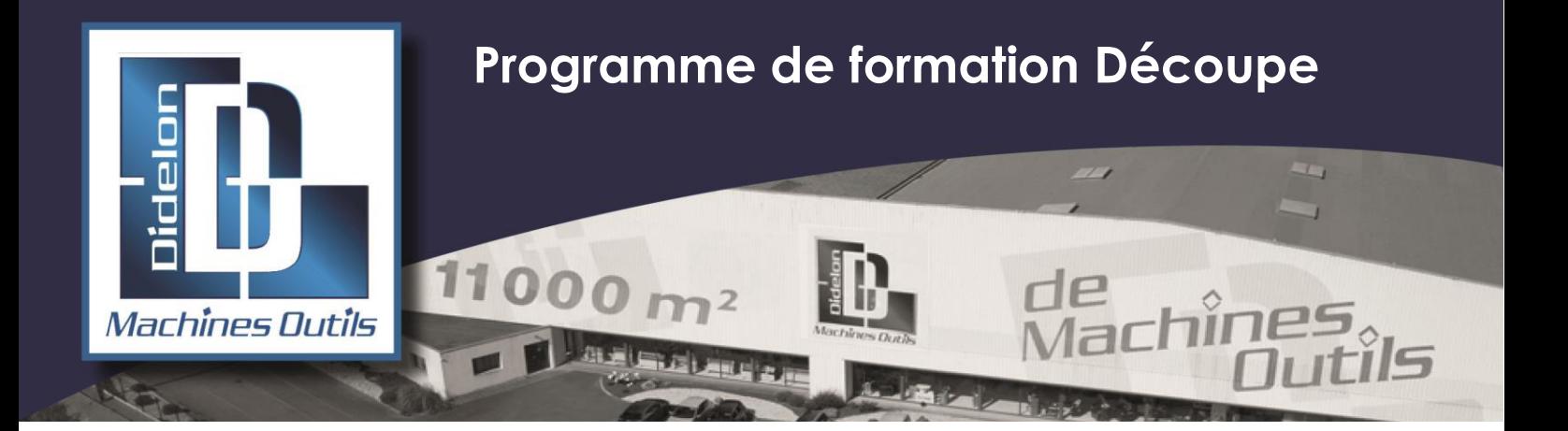

- ❖ Calibration manuelle,
- ❖ Gestion des consommables,
- ❖ Gestion des conditions de coupe suivant les matières et épaisseurs,
- ❖ Exécution d'un programme,
- ❖ Explication & mise en œuvre des différentes commandes,
- ❖ Détail des principaux menus,
- ❖ Réalisation de pièces,
- ❖ Optimisation des conditions de coupe

### **2.2 ] Logiciel**

- ❖ Sélections possibles suivant options
- ❖ Description générale
	- o Description et objectif
	- o Intégration interface WINDOWS
	- o Architecture logiciel
	- o Procédure d'installation
	- o Structure des répertoires
	- o Localisation de la base de données
- ❖ Description fonctionnelle
	- o Visualisation des propriétés des pièces
	- o Utilisation des filtres pour rechercher une pièce.
	- o Suppression d'une pièce.
	- o Création et gestion des formats de tôle.
	- o Utilisation des filtres pour rechercher une tôle.
	- o Suppression d'une tôle.
	- o Création des matières.
	- o Définition, installation et configurations de la machine.
	- o Gestion de la base de données
	- o Gestion des groupes, des pièces, des travaux
	- o Création d'un travail.
	- o Importation de pièces de la base de données.
	- o Importation de fichiers DXF, DWG…

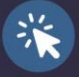

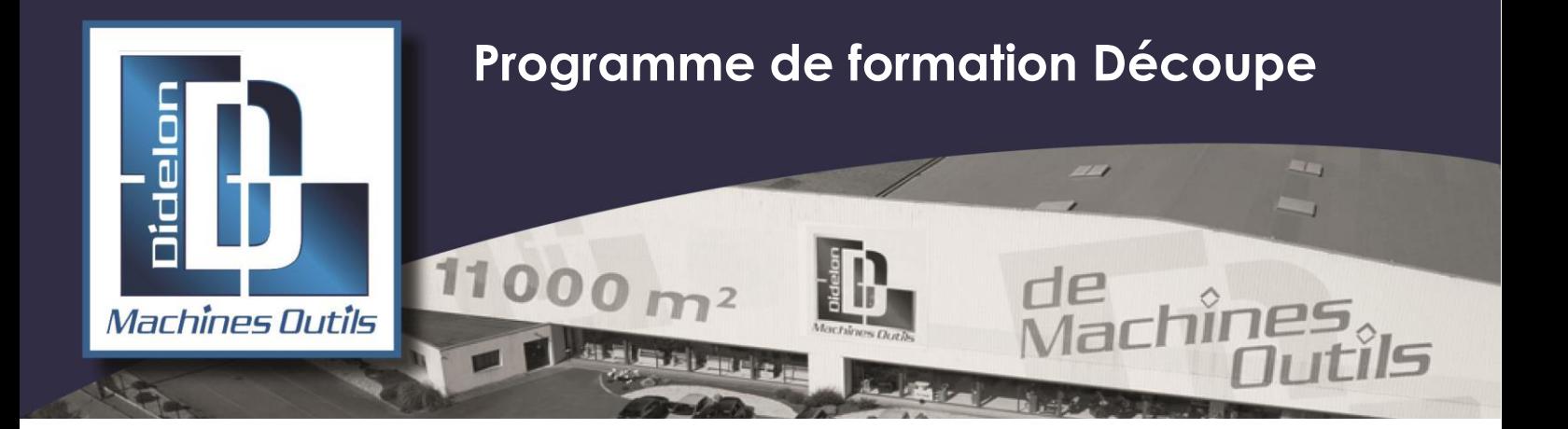

- o Exportations.
- o Configuration du mode de visualisation.
- o Personnalisation des icônes.
- o Configuration des propriétés.
- o Suppression d'une partie ou du contenu d'un travail.
- o Gestion du système de coordonnées.
- o Génération de la géométrie.
- o Utilisation des fonctions évoluées
- o Importation d'un fichier DXF, DWG, …
- o Importation de pièce paramétrique.
- o Modification de la géométrie.
- o Filtre et sélection.
- o Menu de référence des points.
- o Contrôle des géométries.
- o Utilisation des touches de raccourci
- o Génération des technologies de découpage
- o Personnalisation des icônes
- o Imbrication (manuelle et automatique)
- o Modification du placement des pièces dans la tôle
- o Placement des amorçages et autres technologies
- o Modifications des amorçages et autres technologies
- o Options d'usinage
- o Modification de l'usinage
- o Micro jonction
- o Coupes communes (optionnel)
- o Coupes en continu (optionnel)
- o Coupe tête basse (optionnel)
- o Usinage multi chalumeaux (optionnel)

 $\bowtie$ 

- o Génération du fichier CNC.
- o Personnalisation des icônes.
- o Sauvegarde des fichiers

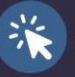

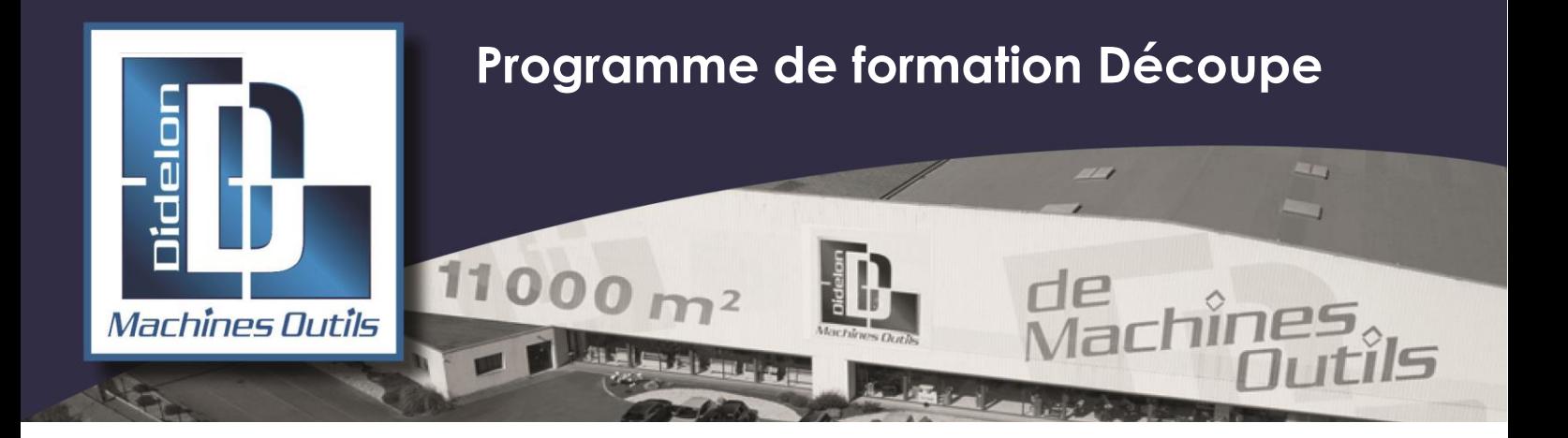

## **3] MAINTENANCE**

### **3.1] Formation à la maintenance préventive**

- ❖ Graissage
- ❖ Vérification des sécurités
- ❖ Entretien général

#### **3.2] Formation à la maintenance curative**

- ❖ Recensement de différents scénarios de panne
- ❖ Solution de dépannage
- ❖ Changement des différents organes de sécurité

## **4] BILAN DE FORMATION**

- ❖ Evaluation en situation de travail
- ❖ Fiche d'évaluation après formation
- ❖ Fiche de satisfaction
- ❖ Attestation de formation

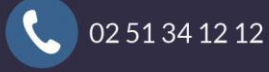

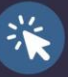